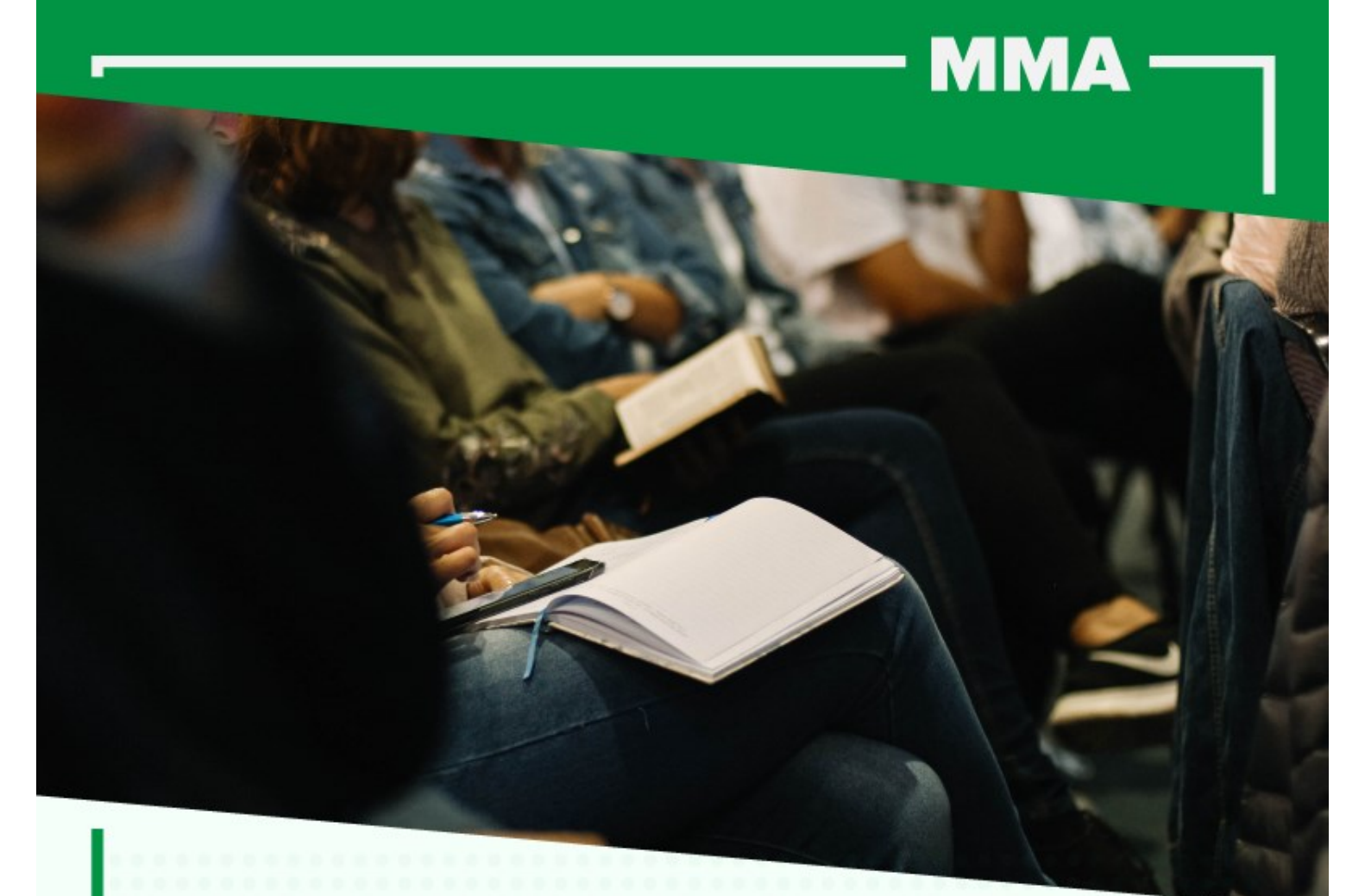

# VAGA DE ESTÁGIO ÁREA

Comunicação Social, especialmente, Comunicação Organizacional ou Jornalismo

## Requisito obrigatório:

Estudante de Graduação em Comunicação Social, especialmente, Comunicação Organizacional ou Jornalismo<br>partir do 6° Semestre

#### Competências desejáveis:

Domínio da língua portuguesa, conhecimento de ferramentas do pacote Microsoft Office (Word, Excel, Power Point e Teams).

Perfil: Atencioso, colaborativo, proativo, organizado

Carga horária: 30 horas semanais

Horário do estágio: Variável

Tipo de vaga: Reservada aos estudantes negros, 

#### **Valor da bolsa: R\$ 1.125,69**

Auxílio transporte: R\$ 10,00 / dia

Vagas: 01

Informações e envio de currículos:

https://www.superestagios.com.br

Código da vaga: 215167

### Atividades a serem realizadas:

- · Auxiliar na investigação de informações, produção de textos e mensagens em relação às agendas do Departamento e suas divulgações no site do MMA;
- Contribuir na sistematização e organização dos conteúdos da página do DQA;
- Apoiar a apresentação de painéis de informações com dados referentes às agendas trabalhados no setor;
- Apoiar na organização, realização e divulgação de reuniões e eventos do Departamento;
- · Auxiliar na revisão, formatação e diagramação de documentos, relatórios e guias elaborados pelo DQA;
- Apoiar, com as ferramentas de comunicação, a divulgação das novidades, projetos, planos, lançamentos e re-<br>sultados nos temas trabalhados pelo setor;
- Auxiliar no processo de monitoramento, organização e<br>análise de menções ou citações feitas na mídia que pos-<br>sam gerar algum tipo de impacto nos temas trabalhados<br>no Departamento de Qualidade Ambiental;
- · Apoiar na organização e realização de reuniões e eventos
- Trabalhar em equipe com os profissionais que atuam na<br>área de qualidade ambiental;
- Criar conteúdo multimídia para ambiente digital adaptada para diferentes plataformas;
- Elaborar textos para cards e legendas em redes sociais;  $\bullet$
- Selecionar e editar imagens para redes;
- · Gerir banco de dados e cronograma de postagens;
- Colaborar com áreas de jornalismo, audiovisual e design<br>na elaboração de produtos de comunicação em linguagem dinâmica, objetiva e com potencial de engajamento:
- · Apurar conteúdo nas diversas áreas do DQA e acompanhar agendas externas do departamento; e
- Avaliar, criticamente, o conteúdo e desempenho em<br>ambiente digital.

Local de trabalho: Ministério do Meio Ambiente e Mudança do Clima

Esplanada dos Ministérios, bloco B

**GOVERNO FEDERAI** UNIÃO E RECONSTRUÇÃO

MINISTÉRIO DO **MEIO AMBIENTE E** MUDANÇA DO CLIMA